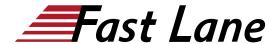

# Master Class: Configuration and Administration of Azure Stack Hub (ASDK) (AZSTACKHUB)

ID AZSTACKHUB Price CHF 4,780.—(excl. VAT) Duration 5 days

#### Who should attend

This course is aimed at administrators whose job it is to implement, manage and monitor private / hybrid cloud products.

### **Prerequisites**

- Azure subscription (Azure LAB environment, provided by Fastlane for the course)
- Creation of the Azure Stack Deployment Kit (ASDK) by subscription
- Professional experience with Windows client operating systems such as Windows 7, 8 and Windows 10
- Initial experience with Windows server systems is an advantage
- Basic knowledge and experience in the operation of clientserver environments
- Understanding of basic network technologies such as IP addressing, name resolution and Dynamic Host Configuration Protocol (DHCP) and virtualization around Hyper-V Recommendation
- Initial knowledge of the public cloud "Azure" is helpful (recommended attendance of courses AZ-900 and AZ-104)

#### **Course Content**

### Introduction to Azure - ACS/ARM, Governance and Compliance and Identity

- Introduction to the terms Azure Resource Management and Azure AD (Identity)
- Set up a subscription to use the Azure Marketplace (Azure subscription / Azure LAB environment, provided by Fastlane for the course)
- Management tools for Azure (VScode, Azure Storage Explorer, Azure Data Studio)
- · Configuration of the Azure PowerShell
- Authentication and authorization in Azure and Azure Stack Hub

### Azure Administration - Infrastruktur as a Service in Azure (laaS)

- Azure Virtual Machines, Azure Storage, Azure Virtual Networks
- Configuration and management of Azure Virtual Machines

#### Azure Stack HUB und Azure Stack Development Kit (ASDK)

- What is Azure Stack HUB
- Azure Stack HUB with ADFS (private cloud)
- Azure Stack Development Kit (ASDK)

### Installation, configuration and management of Azure Stack HUB (ASDK)

- Preparation and installation of the ASDK
- Installation Azure Stack PowerShell-Module
- · Commissioning of the ASDK (Admin and Service Portal)
- Registering in the Azure Marketplace and using the Marketplace
- Plan, Offer und Subscription
- Check and customize Azure VM creation

### Azure Stack HUB (ASDK) and the Hybrid Cloud object model

- Introduction to important tools for the administration and use of the Azure Stack Hub
- Use of the management tools around Azure (VScode, Azure Storage Explorer)
- Resource creation using Azure Resource Manager Templates (ARM)
- Creation processes with Azure Stack PowerShell and ARM templates

Optional (depending on time requirements):

 Adding the App Service to the Azure Stack HUB as a Platform as a Service

### Manage, monitor and maintain Azure Stack HUB (ASDK)

- · Monitoring
- Backup

## Master Class: Configuration and Administration of Azure Stack Hub (ASDK) (AZSTACKHUB)

### **Training Centres worldwide**

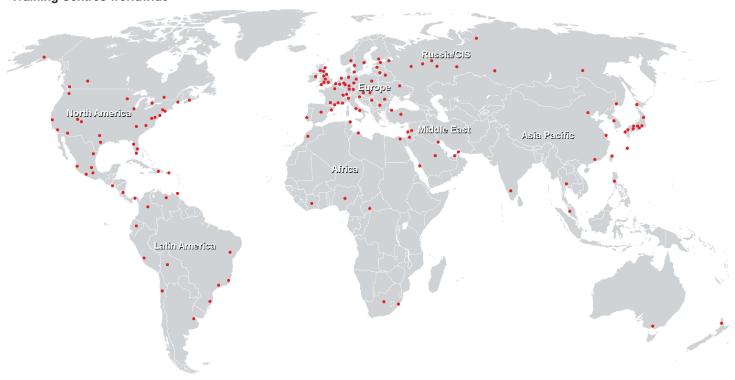

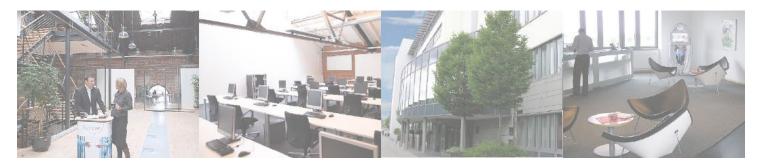

### Fast Lane Institute for Knowledge Transfer (Switzerland) AG

Husacherstrasse 3 CH-8304 Wallisellen Tel. +41 44 832 50 80

info@flane.ch, https://www.flane.ch